#### **Les barres d'outils (1ère partie)**

Les barres d'outils, vous connaissez certainement... Dans les mois qui viennent de s'écouler, nombreuses sont celles qui ont vu le jour sur le Web francophone ou anglophone. Ces barre d'outils (ou "toolbars" *in english*) s'insèrent dans votre navigateur Web et vous proposent de nombreuses fonctionnalités de recherche ou tout simplement des outils pour mieux naviguer sur le Web. Cependant, la profusion de l'offre n'aide pas toujours à choisir l'outil qui vous convient le mieux. Parmi toutes les barres d'outils disponibles, laquelle choisir ?

Pour vous aider, nous avons décidé de passer en revue, dans le cadre de plusieurs articles successifs, les différentes barres d'outils du marché et de comparer leurs fonctionnalités. Le vrai *challenge* sera surtout pour nous de ne pas en oublier... ;-)

Pour ce premier article, nous avons limité nos recherches aux deux critères suivants :

- Barre d'outils disponible en **langue française**.
- Proposées par des **outils de recherche** ou **portails majeurs francophones**.

Nos recherches nous ont donc amené à sélectionner 6 outils disponibles en ligne :

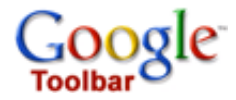

Google Toolbar : http://toolbar.google.com/intl/fr/

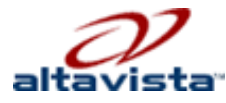

AltaVista : http://fr.altavista.com/toolbar/default

## YAHOO!COMPAGNON Yahoo! Compagnon : http://fr.companion.yahoo.com/

(La barre d'outils de Yahoo! nécessite une inscription au portail pour être utilisée avec toutes ses fonctionnalités)

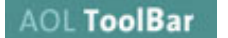

AOL Toolbar

Voilabar :

http://www.aol.fr/aoltoolbar/

**Attention** : il semblerait que la barre d'outils d'AOL ne s'installe pas si d'autres barres d'outils sont déjà installées. Nous avons été obligés de désinstaller toutes les barres d'outils de notre navigateur pour utiliser celle d'AOL... D'autre part, plusieurs de ses fonctionnalités sont réservées aux abonnés d'AOL.

**Wolf Fisher** 

http://voilabar.voila.fr/presentation.shtm

**Nota** : des "erreurs ActiveX" sur les pages de Voila nous ont empêché de télécharger la barre d'outils et donc de l'installer pour la tester... Nous n'avons donc pu compter que sur les informations présentes sur le site web de Voila pour établir notre dossier.

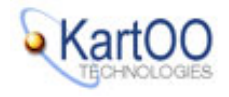

Kartoolbar : http://www.kartoo.net/kartoolbar/fr/index.htm

Des sites comme Free, Club-Internet, MSN.FR, AllTheWeb, HotBot France et Lycos France ne semblent pas proposer de barre d'outils, en tout cas pas en langue française.

Où sont les autres barres d'outils ? Pas de panique, les articles suivants, dans les mois qui viennent, traiteront des barres disponibles en anglais, des autres outils en français et / ou pas obligatoirement proposées par les portails de recherche majeurs... Mais il faut bien faire des choix de départ pour s'y retrouver dans la pléthore de l'offre actuelle...

*Plates-formes disponibles*

Dans un premier temps, nous nous sommes attachés à indiquer dans le tableau ci-dessous les plates-formes et systèmes d'exploitation sur lesquels les barres d'outils sont disponibles et fonctionnent. Le pictogramme **31** signifie "OUI". Lorsque la case est vide, l'option n'est pas disponible. Nous avons ici repris les informations affichées sur les sites web de chaque outil de recherche.

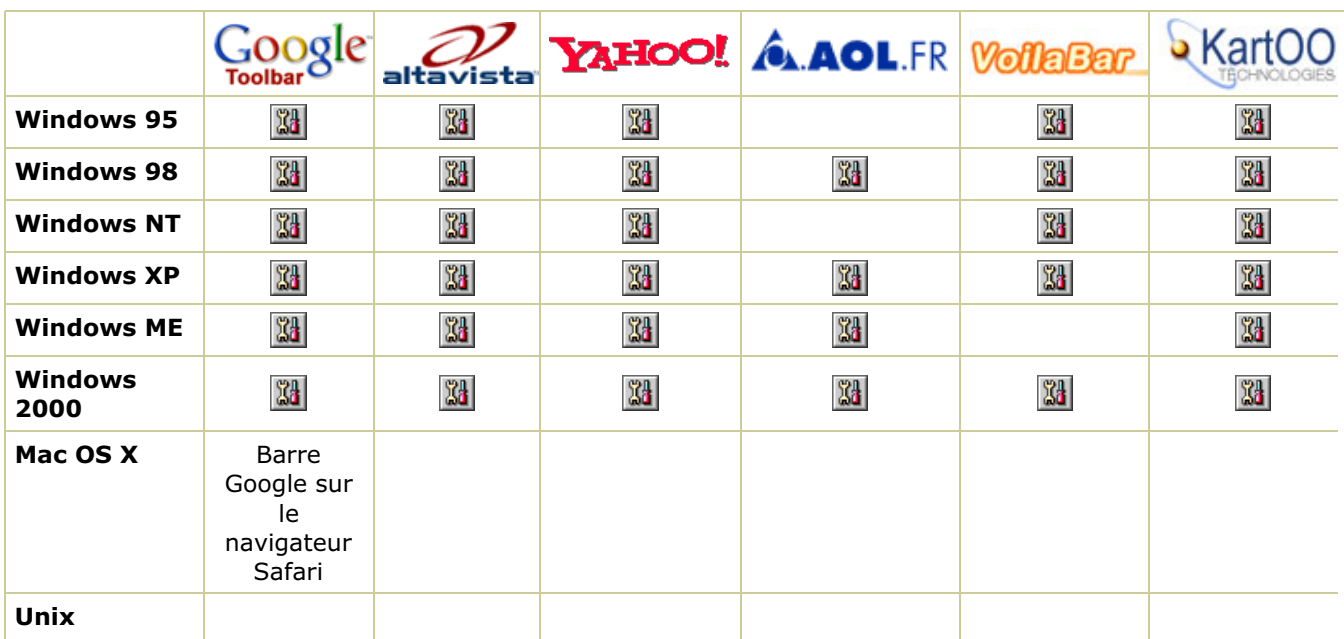

Certaines barres peuvent fonctionner sur d'autres systèmes d'exploitation que ceux indiqués, comme NT ou ME, mais l'indication n'était pas fournie sur le site de présentation de l'outil.

Gobalement, la situation est assez simple à ce niveau : En dehors de Windows, point de salut... A noter cependant que le projet Mozdev (http://googlebar.mozdev.org/) a pour ambition de développer la barre d'outils Google sur d'autres OS que Windows.

## *Navigateurs disponibles*

Sur quels navigateurs les barres d'outils fonctionnent-elles ? Réponse :

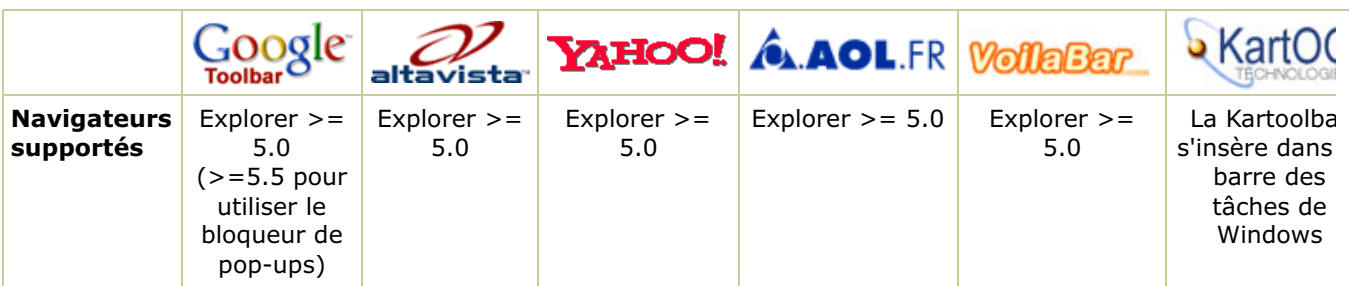

Aucune barre d'outils ne fonctionne à l'heure actuelle sur les navigateurs Explorer disposant d'un numéro de version inférieur à 5. Les navigateurs Netscape, Mozilla, Opera et les autres sont totalement oubliés par les développeurs de ces barres d'outils. Dommage... A noter que le projet Mozdev (http://googlebar.mozdev.org/) a pour ambition de développer la barre d'outils de Google mais également celle de Yahoo!, sur d'autres navigateurs comme Mozilla.

#### *Fonctionnalités de recherche*

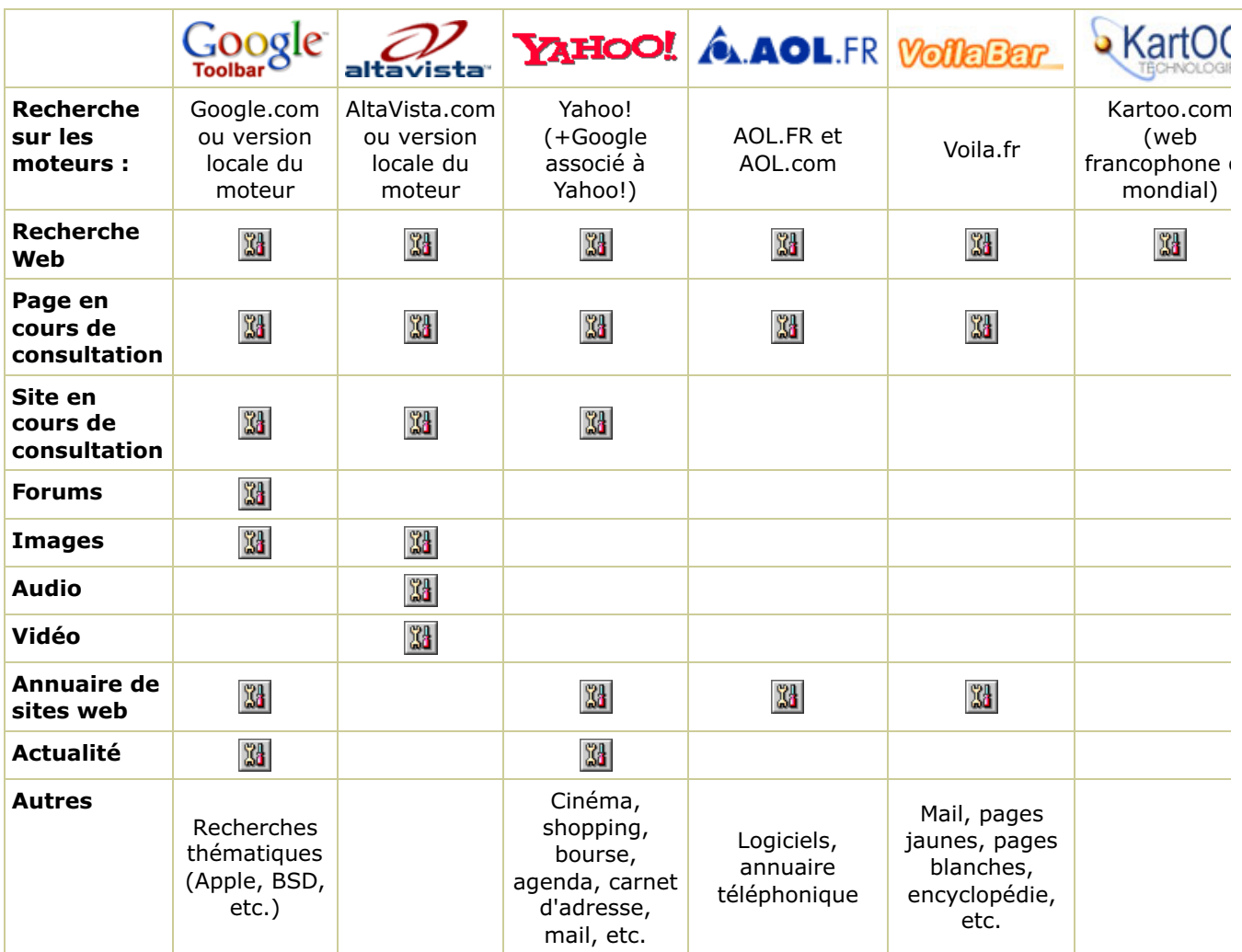

La mise à disposition sur la barre d'outils d'un simple lien, par exemple vers le site de recherche sur les dépêches d'actualité, n'a pas été prise en compte ici. La barre d'outils devait proposer une véritable recherche sur un domaine particulier directement depuis le formulaire de recherche de la barre d'outils pour être prise en considération.

## *Informations sur la page (ou le site) en cours d'affichage sur le navigateur*

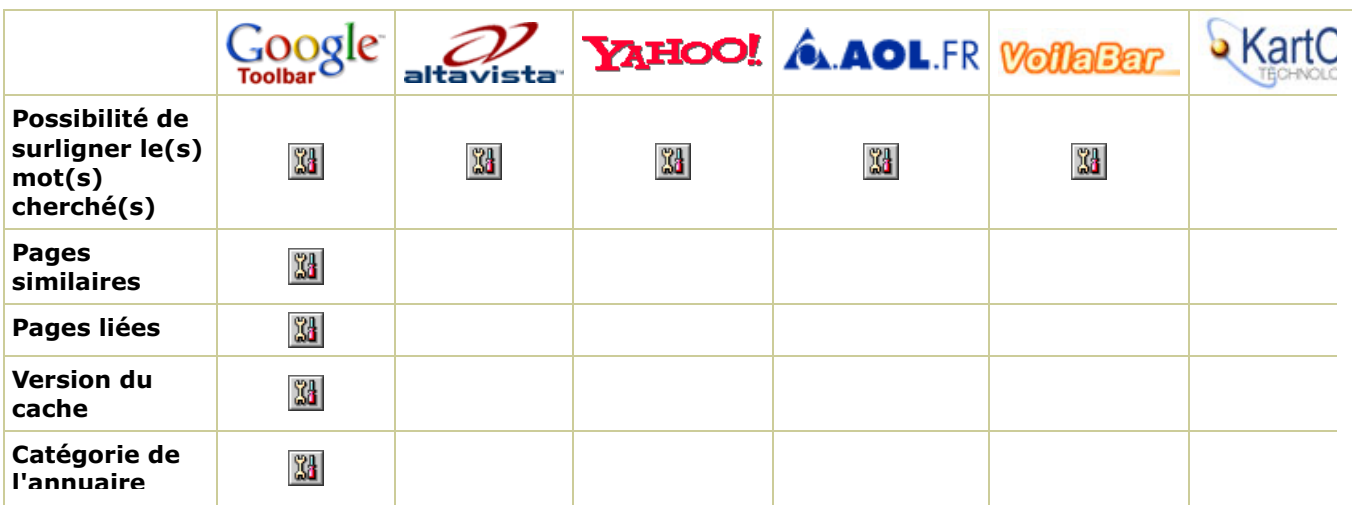

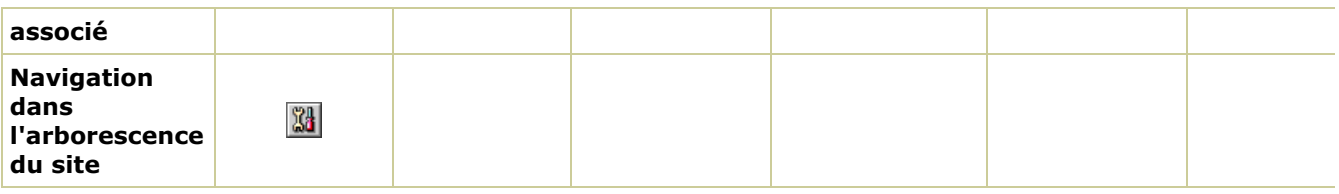

Les **pages liées** sont les pages contenant un lien vers la page en cours de consultation. La **version du cache** montre la page en cours de consultation telle qu'elle apparaît dans le cache du moteur (version sauvegardée).

La **catégorie de l'annuaire associé** indique dans quelle catégorie de l'annuaire qu'utilise le moteur le site apparaît, si ce dernier est inscrit dans cet annuaire.

### *Configuration de la barre d'outils*

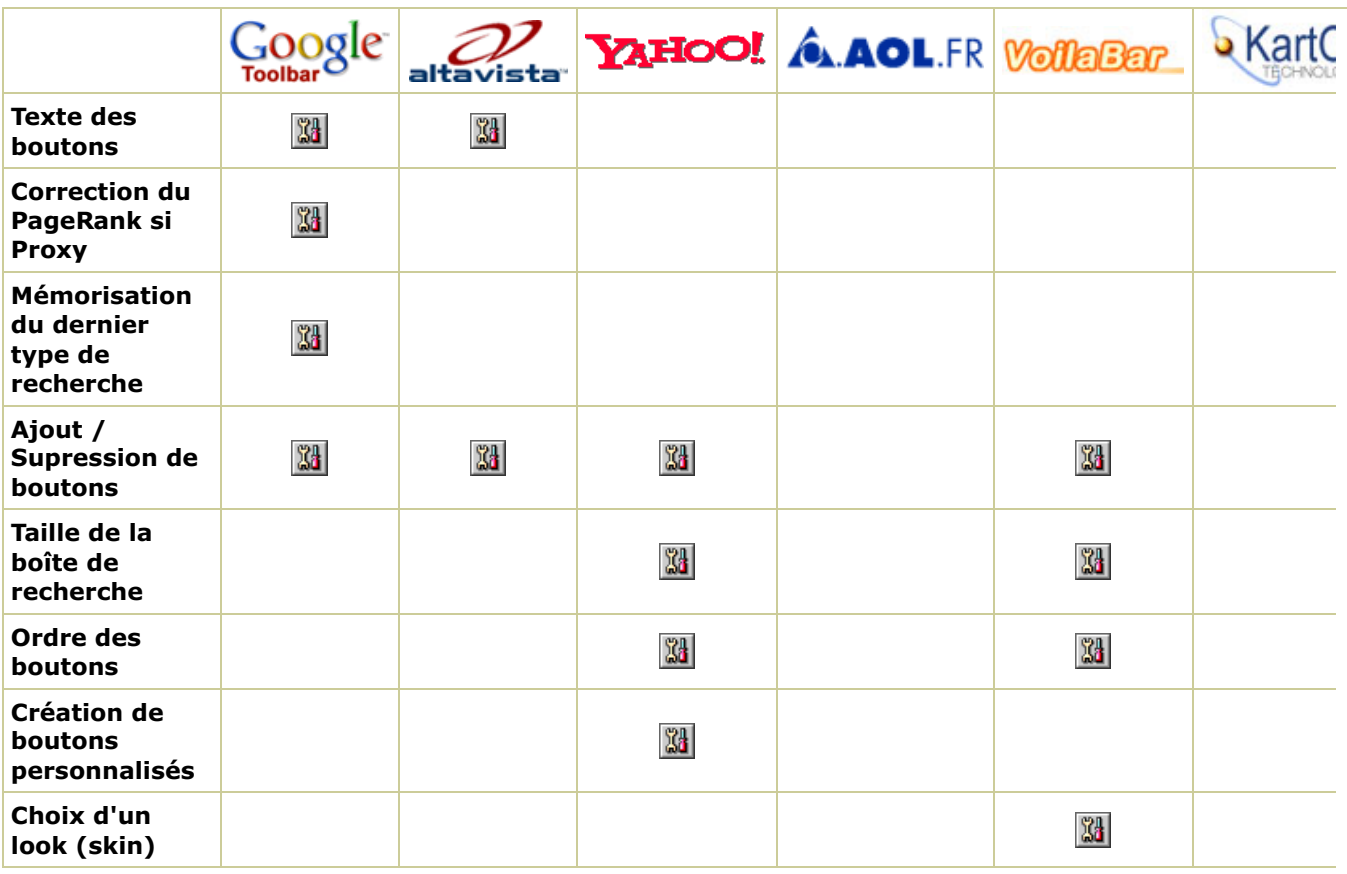

La mention **Texte des boutons** permet de configurer la façon dont le texte des boutons proposés sur la barre d'outils va s'afficher : texte uniquement, graphique, etc.

Google propose également une fonction de correction du PageRank de la page affichée si l'utilisateur utilise un **proxy** dans son entreprise (fontion en test au moment où ces lignes étaient écrites).

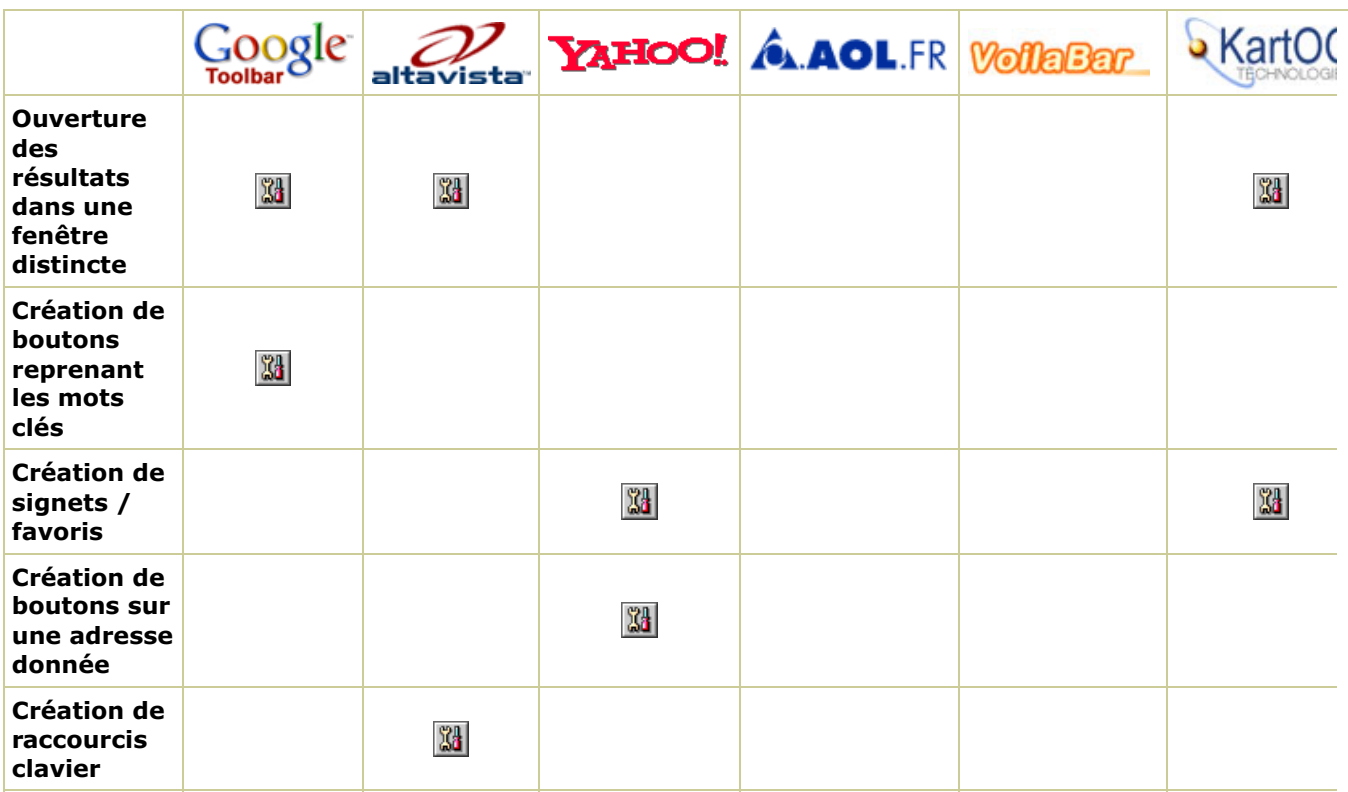

L'**ouverture des résultats dans une fenêtre distincte** permet de garder à l'écran la page en cours d'affichage et de créer une nouvelle fenêtre sur le navigateur pour le résultat de la recherche.

Google permet de créer des **boutons** sur le navigateur, reprenant certains mots clés. Un seul clic sur ces boutons et la recherche est lancée.

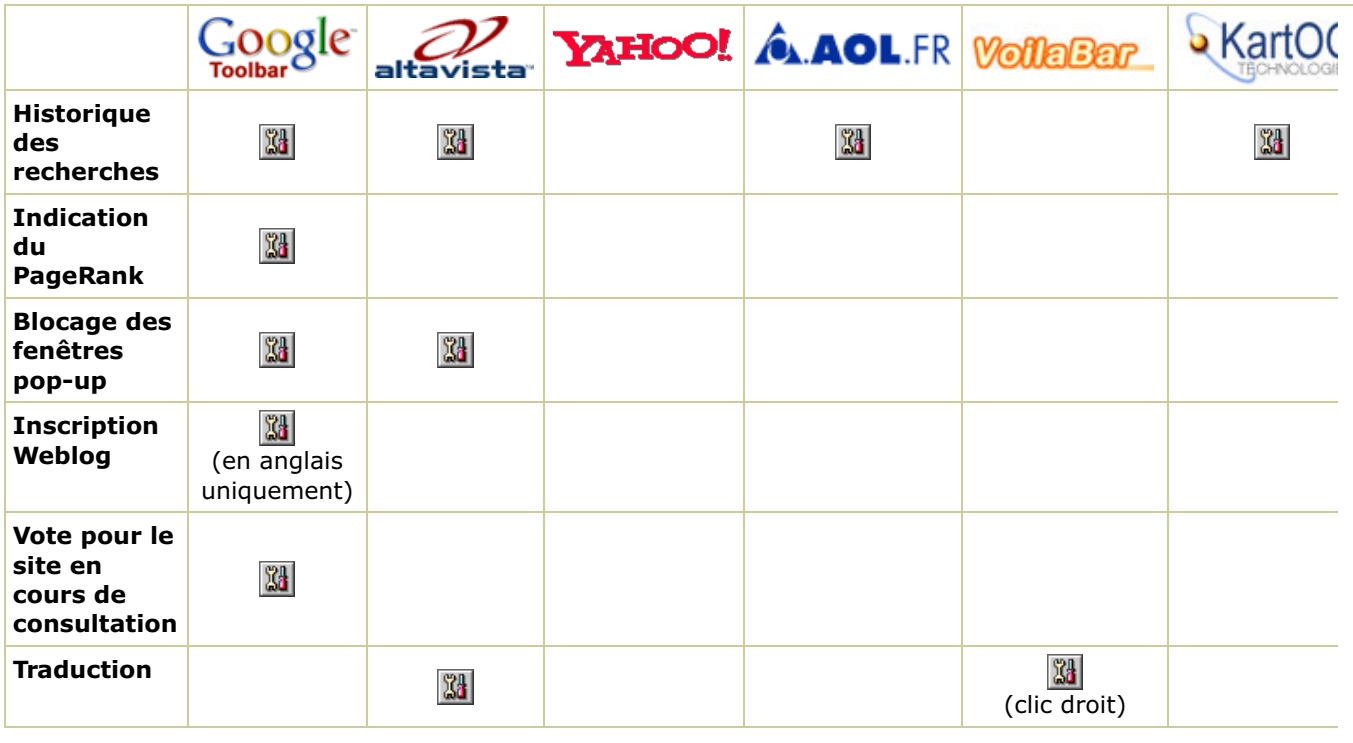

# *Utilitaires connexes - Divers*

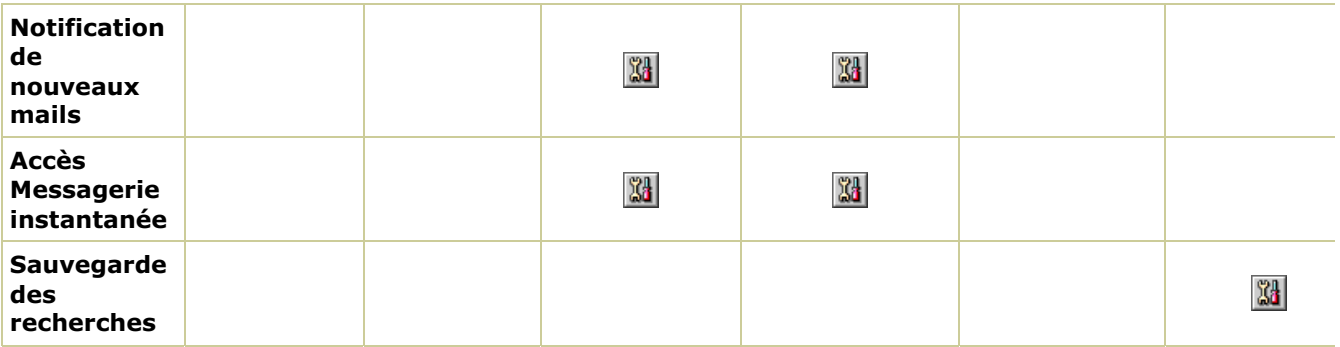

Les barres d'outils ne sont pas toutes équivalentes, comme on peut le voir sur ces tableaux. La plus complète aujourd'hui semble être celle de Google, même s'il lui manque encore quelques fonctionnalités, notamment de traduction, outil que le moteur de recherche a pourtant à sa disposition. Peut-être dans une future version ?

Une seule critique : quand les concepteurs de barres d'outils, chez les moteurs et portails majeurs, s'intéresseront-ils aux environnements autres que "Windows/Explorer" ? Il existe des centaines de milliers d'utilisateurs Macintosh, Mozilla, Opera ou Netscape qui n'ont pas de barre d'outils majeures à se mettre sous la dent...

Nous espérons que ces tableaux vous ont aidé à faire votre choix. Le mois prochain, nous étudierons d'autres types de barres d'outils, peut-être un peu moins connues, mais tout aussi efficaces...